# Research References Tracking Tool (R2T2)

Dr Diego Alonso Álvarez, Research Computing Service, ICT, Imperial College London <a href="https://imperialcollegelondon.github.io/R2T2/">https://imperialcollegelondon.github.io/R2T2/</a>

#### Problem: Incomplete citation loop for reproducible research

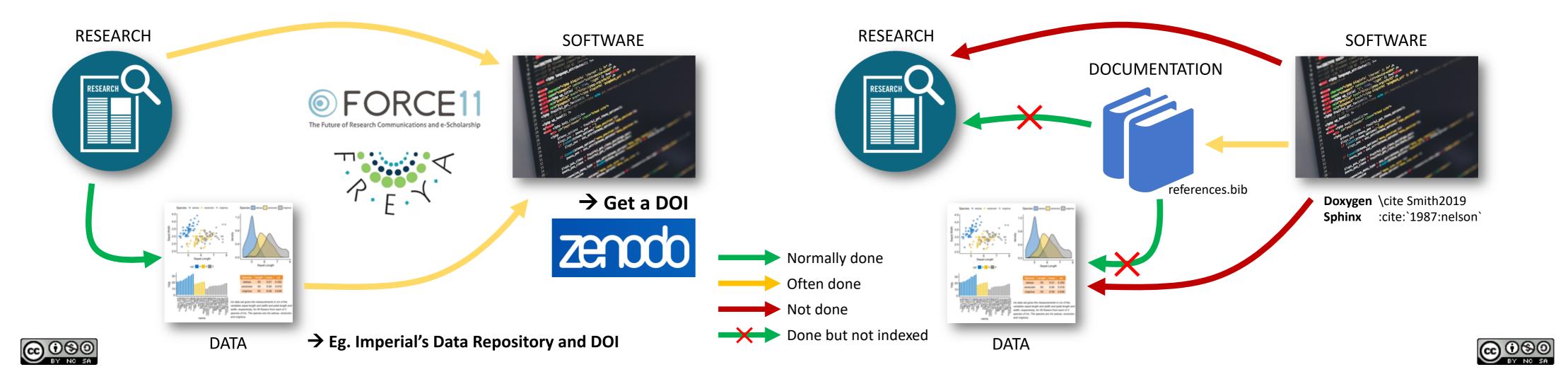

**Research citing software** 

- × Software itself lacks full bibliographic info
- X Documentation references are not indexed

Software citing research?

#### Aims of R2T2

- 1. Facilitate giving credit to all the works software is based on.
- 2. Promote those works' visibility and impact.
- 3. Promote the **transparency of the code:** bi-directional link between theory and the specific code that implements it.
- 4. Facilitate code maintenance and improve its sustainability.

## Adding references

- 1. Decorator for functions, classes or methods where:
  - algorithms described in a paper are implemented
  - data stored in a repository is used

2. Multiple references can be stacked:

```
@add_reference(short_purpose="A", reference="Ref1")
@add_reference(short_purpose="B", reference="Ref2")
def my_great_function():
    pass
```

#### Getting involved

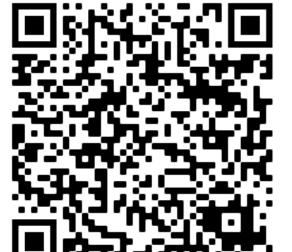

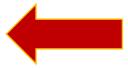

#### Fill in this form to get involved

- What is your use case?
- What citation tools do you use?
- What options would you find useful?
- Would you test newly implemented features?

## Retrieving references

- **1.** Runtime tracker: records the execution of annotated functions when running a particular script:
  - \$ python -m r2t2 my\_script.py arg1 arg2
- **2. Static parser**: list of all references that a given folder or file contains:

```
$ python -m r2t2 some/folder
$ python -m r2t2 -s my_script.py
```

3. Currently available **output formats** are "terminal", "markdown", or explore the BIBLIOGRAPHY dictionary if used interactively:

```
$ python -m r2t2 -f markdown -o my_refs.md target
from r2t2 import BIBLIOGRAPHY
```

#### Next steps

1. Resolve references provided as a DOI online:

```
@add_reference(doi="10.1007/s10825-018-1171-3")
def my_fancy_algorithm()
   pass
```

 Resolve references provided in docstrings as **Sphinx** or **Doxygen** *cite* keywords described in an external Bibtex file:

```
@add_reference()
def my_fancy_algorithm()
    """Implements Eq. 7 in \cite Smith2019."""
    pass
```

3. Ultimately, add standard, human and machine readable formats, eg. .zenodo.json, CFF (Citation File Format) or Bibtex.